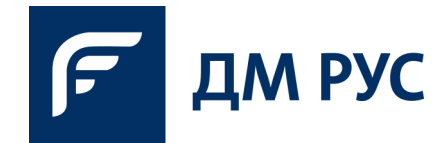

## **СОГЛАСИЕ НА ПОЛУЧЕНИЕ РЕКЛАМНЫХ РАССЫЛОК И НА ОБРАБОТКУ ПЕРСОНАЛЬНЫХ ДАННЫХ ДЛЯ ПОЛУЧЕНИЯ РЕКЛАМНЫХ РАССЫЛОК ООО «ДМ РУС»**

Нажимая на кнопку «Подписаться» (или «Далее»), Вы даёте согласие на получение рекламных рассылок о услугах, о проводимых рекламных акциях, специальных предложениях по электронной почте.

Для получения рекламных рассылок, Вы даёте ООО «ДМ РУС» (125130, Москва, Старопетровский проезд 11, к. 1, этаж 1, пом. 78а., тел: +7 (495) 150 49 00, ОГРН 1227700145342) согласие на обработку следующих персональных данных: фамилии, имени, номера контактного телефона, должности, наименование организации адреса электронной почты, пола, даты рождения, сведений об участии в ранее проводимых мероприятий, в том числе наименований приобретаемых услуг и их стоимости, (далее «Персональные данные») в целях направления рекламных рассылок по указанным Вами контактным данным для предоставления Вам наиболее выгодных предложений от ООО «ДМ РУС» и его партнёров, а также разрешаете во исполнение перечисленных целей передавать или поручать обработку Ваших Персональных данных следующим категориям третьих лиц: производящим анализ полученной информации по итогам опроса/исследования; привлекаемым ООО «ДМ РУС» для проведения опроса/исследования, для направления рекламных рассылок.

Настоящее согласие действует до даты получения ООО «ДМ РУС» отказа от получения рекламных сообщений.

В ходе обработки Ваших Персональных данных будут осуществляться следующие действия с использованием средств автоматизации или без их использования: сбор, запись, систематизация, накопление, хранение, уточнение (обновление, изменение), извлечение, использование, передача (предоставление, доступ), обезличивание, блокирование, удаление, уничтожение.

## **Способы отказа от получения рекламных рассылок:**

а) через специальную ссылку в e-mail-рассылке на электронной почте при получении очередного рекламного сообщения.

б) по номеру телефона путем сообщения об отказе от получения такой рассылки ООО «ДМ РУС».

в) в личном кабинете на сайте www.cemat-russia.ru в разделе «личный кабинет» (способ доступен только для участников).